### **Registering Without a Team**

## stridexxx

#### Step 1: Your Account

Click on "Register" 1.

Choose whether or not you are a returning registrant from a previous year 2. Follow the steps below for either returning registrants or new registrants.

# REGISTER DONATE Log In \* Step 1: Your Account Are you a returning registrant from a previous year? Yes No

#### **Returning Registrants:**

If you are a returning registrant, enter your username (3) and password (4). Then click "Start Registration" (5).

If you don't remember your username and password, enter the email used to register last year and click "Send" You will receive an email shortly with your login information.

| Step 1:                                           | Your Account                                                                         |  |  |  |
|---------------------------------------------------|--------------------------------------------------------------------------------------|--|--|--|
|                                                   | gistrant from a previous year?<br>res No                                             |  |  |  |
| Returni                                           | ng Registrants                                                                       |  |  |  |
| Please enter your previous Username and Password. | If you do not remember your user name or password, please enter the                  |  |  |  |
| 3 * Username Username                             | email associated with your account to have your login information<br>emailed to you. |  |  |  |
| 4 * Password                                      | Email Send 6                                                                         |  |  |  |
| Start Registration 5                              |                                                                                      |  |  |  |

#### **New Registrants:**

If you are a new registrant, choose from one of the registration options below:

*To register with Facebook*, click on "Login with Facebook" ③. Enter your user information, then click "Log In."

*To register with Google*, click "Login with Google" **4**. Enter your user information, then click "Sign In."

**Otherwise**, click "New Account" **5** to begin registration.

If you already started registration, you can click the registration code link in your welcome email to continue where you left off or enter the code in the yellow box 6 and click "Continue".

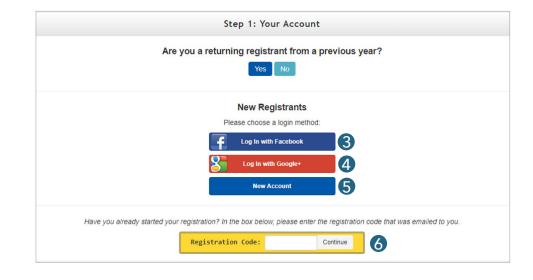

#### Step 2: Account Info

Choose "Participate Without a Team" (1) from the icons at the top of the page.

Choose your registration type **2**.

Fill out your account information **3** and agree to the waiver **4**.

Click Continue **5**.

|                                 | Step 2: Account Info                                                                                                    |
|---------------------------------|----------------------------------------------------------------------------------------------------|
|                                 | Please select one of the following:                                                                                                    |
| Start a Team                    | Join an Existing Team                                                                                                    |
|                                 | the information below and check the waiver to continue. In the next step you<br>tart a team or participate as an individual. You can also add other family and<br>friends as part of your registration.                                                                                                  |
|                                 | Have Promo Code? Click Here                                                                                                    |
|                                 | * denotes required fields                                                                                                    |
| 2 * Registrati                  | on Type Participant age 13 or over<br>Includes T-shirt, breakfast, all kids activities & live entertainment<br>for \$15 thru 10/7 (\$10.00)                                                                                                    |
|                                 | Walk Participant - no shirt                                                                                                    |
|                                 | Walk Participant without a shirt - free (FREE)                                                                                                    |
| * Email                         | Email                                                                                                    |
| * First Name                    | First Name                                                                                                    |
| * Last Name                     | Last Name                                                                                                    |
| Last Harro                      |                                                                                                    |
| Years Of<br>Participation       | 0                                                                                                    |
| Address                         | Address                                                                                                    |
| City                            | City                                                                                                    |
| Country                         | United States •                                                                                                    |
|                                 |                                                                                                    |
| State                           | ▼ Zip                                                                                                    |
| Phone<br>Number                 | Phone Number                                                                                                    |
| Shirt Size                      | No Shirt                                                                                                    |
| * Are you over                  | Yes v                                                                                                    |
| 18 years old?                   |                                                                                                    |
| family member might suffer from | It the Stride, sponsors, vendors, volunteers and any personnel for any injury that I or my<br>in this event. I attest that I and my family members are physically fit and prepared for this<br>organizers to use photographs, videos and quotations of me and my family member in<br>ions of this event. |
| 4 🗆 * I agree to these cond     | itions                                                                                                    |
|                                 |                                                                                                    |
|                                 | 5 Continue                                                                                                    |
|                                 |                                                                                                    |

#### Step 3: Registrants

"Participate Without a Team" has been selected **1**.

Use the drop-down menu to choose your relationship to the person that encouraged you to register **2**.

If your employer matches donations, check the box and enter the name of your place of employment in the field that pops up (3).

Note: It is the participant's responsibility to secure the matching funds.

Then, use the "How did you hear about us?" menu to choose how you found out about the event **4**.

To add additional registrants, click the green "Add Another Registrant" button and fill out the requested information (5). Repeat as needed.

Click "Continue to Cart" (6).

#### Step 4: Checkout

Next, you can designate an additional donation **1**, and if there are items in the store that you would like to purchase, you can add them to your cart **2**.

Complete the "Billing Information" form 3. If your event has a processing fee, you can choose whether or not you'd like to help cover it 4. Click "Finalize Registration" 5.

Click on "Print Receipt" to print. A receipt will also be sent to your email.

After your registration is finalized, you will receive an email welcoming you to your event. This email will contain a username and password which will allow you to log into your page next time you visit the site.

For information on next steps like setting up and sharing your profile, see "Managing Your Individual Fundraising Page" under the Help tab. For additional support, go to Technical Support under the Help tab.

|                                                                   |                                                                                                    | Step 3: Regi                                                                                                    | strants            |                              |               | Registrat     |
|-------------------------------------------------------------------|----------------------------------------------------------------------------------------------------|----------------------------------------------------------------------------------------------------|--------------------|------------------------------|---------------|---------------|
| Please select an op                                               | tion below:                                                                                                    |                                                                                                    |                    |                              | Total F       | Registran     |
| Start a Team<br>Become a team c                                   | aptain and star                                                                                                    | t a team. You will have                                                                                                    | the                | Name                         |               |               |
|                                                                   | -                                                                                                    | k others to join your te                                                                                                    |                    | Joy Miller                   |               |               |
|                                                                   | vited to join a te                                                                                                 | eam that is already forn<br>er and raise funds for th                                                                                                    |                    |                              |               |               |
| Participate With<br>Participate and ra                            |                                                                                                    | n individual.                                                                                                    |                    |                              |               |               |
|                                                                   |                                                                                                    |                                                                                                    |                    |                              |               |               |
| * Relationshi<br>Individual with DS, T<br>or Particip             | eam Famil                                                                                                    | y <b>2</b>                                                                                                    | T                  |                              |               |               |
| Employer Matches<br>Dona                                          |                                                                                                    |                                                                                                    |                    |                              |               |               |
| How did you hear a                                                | bout                                                                                                    |                                                                                                    |                    |                              |               |               |
| How did you hear a                                                | us: Facel                                                                                                    | DOOK 4                                                                                                    | Y                  |                              |               |               |
|                                                                   | 6                                                                                                    | Add Another R                                                                                                    | egistrant          | Continue to                  | o Cart        | 6             |
| ÷                                                                 | :                                                                                                    | Step 4: Checkout                                                                                                    |                    | Regist                       | ration Code   | : JMILE38     |
| Please review the item                                            | is in your cart, ente                                                                                              | er payment information and                                                                                                    | click on the "Fina | lize Registration" button to | complete your | registration. |
|                                                                   | a donation to sup                                                                                                  | port our cause!                                                                                                    |                    |                              |               |               |
| Donation Amount 0.0                                               |                                                                                                    | \$250                                                                                                    |                    | Cart                         | Qty           | Price         |
|                                                                   | Keep donation amo                                                                                                  | unt private                                                                                                    | O Pa               | articipant age 13 or over    | 1             | \$10.00       |
|                                                                   | want to donate and<br>: Smith Family                                                                               | onymously                                                                                                    |                    | Adult Medium                 | 1             | \$0.00        |
| (optional)                                                        | mployer will match                                                                                                 | my donation                                                                                                    |                    |                              | Tot           | al: \$10.00   |
| _                                                                 |                                                                                                    |                                                                                                    |                    |                              |               |               |
|                                                                   | dd Donation to Car<br>Additional Items                                                                             |                                                                                                    |                    |                              |               |               |
|                                                                   |                                                                                                    | Price                                                                                                    |                    |                              |               |               |
| Description                                                       |                                                                                                    | FILE                                                                                                    |                    |                              |               |               |
| Water Bottle: W                                                   | /ater Bottle                                                                                                    | \$5.00 Add to Cart 2                                                                                                    |                    |                              |               |               |
| Water Bottle: W                                                   | /ater Bottle<br>andwich, fruit & cooki                                                                             | \$5.00 Add to Cart 2                                                                                                    |                    |                              |               |               |
| Water Bottle: W                                                   | andwich, fruit & cookie                                                                                            | \$5.00 Add to Cart 2                                                                                                    |                    |                              |               |               |
| Water Bottle: W<br>Sack lunch : Sa                                | andwich, fruit & cookie                                                                                            | \$5.00 Add to Cart 2                                                                                                    | oformatio          | n                            |               |               |
| Water Bottle: W<br>Sack lunch : Sa                                | andwich, fruit & cookie                                                                                            | s5.00 Add to Cart 2<br>a s2.00 Add to Cart                                                                                                    | formatio           | n                            |               |               |
| Water Bottle: W<br>Sack lunch : Sa                                | andwich, fruit & cooki                                                                                             | s5.00 Add to Cart 2<br>a s2.00 Add to Cart                                                                                                    | formatio           | n                            |               |               |
| Water Bottlie: W<br>Sack lunch : Sa<br>Raffle Tickets - click hen | e<br>• Email                                                                                                    | 55.00 Add to Cart 2<br>52.00 Add to Cart 3<br>3 S2.00 Billing Ir                                                                                                    | iformatio          | n                            |               |               |
| Water Bottle: W<br>Sack lunch : Sa<br>Raffle Tickets - click hen  | e<br>• Email<br>• Phone<br>Name on Card                                                                            | 55.00 Add to Cart 2<br>52.00 Add to Cart 3<br>3 S2.00 Billing Ir                                                                                                    |                    |                              |               |               |
| Water Bottle: W<br>Sack lunch : Sa<br>Raffle Tickets - click hen  | e<br>• Email<br>• Phone                                                                                            | 55.00 Add to Cart 2<br>52.00 Add to Cart 3<br>3 S2.00 Billing Ir                                                                                                    |                    | <b>n</b><br>Address 2        |               |               |
| Water Bottle: W<br>Sack lunch : Sa<br>Raffle Tickets - click hen  | e<br>• Email<br>• Phone<br>Name on Card                                                                            | \$5.00 Add to Cart 2<br>\$2.00 Add to Cart 2<br><b>3 Billing In</b><br>Phone                                                                                                    |                    |                              |               |               |
| Water Bottle: W<br>Sack lunch : Sa<br>Raffle Tickets - click hen  | e<br>• Email<br>• Phone<br>Name on Card                                                                            | \$5.00 Add to Carl 2<br>\$2.00 Add to Carl 2<br>\$2.00 Add to Carl 2<br>Billing In<br>Phone<br>United States                                                                                                    |                    |                              |               |               |
| Water Bottle: W<br>Sack lunch : Sa<br>Raffle Tickets - click hen  | e<br>• Email<br>• Phone<br>Name on Card<br>Billing Address                                                         | \$5.00 Add to Cart 2<br>\$2.00 Add to Cart 2<br><b>3 Billing In</b><br>Phone                                                                                                    |                    |                              |               |               |
| Water Bottle: W<br>Sack lunch : Sa<br>Raffle Tickets - click hen  | e<br>• Email<br>• Phone<br>Name on Card                                                                            | \$5.00 Add to Carl 2<br>\$2.00 Add to Carl 2<br>\$2.00 Add to Carl 2<br>Billing In<br>Phone<br>United States                                                                                                    |                    |                              |               |               |
| Water Bottle: W<br>Sack lunch : Sa<br>Raffle Tickets - click her  | e<br>• Email<br>• Phone<br>Name on Card<br>Billing Address                                                         | S5.00 Add to Cart 2 S2.00 Add to Cart 2 S2.00                                                                                                    |                    |                              |               |               |
| Water Bottle: W<br>Sack lunch : Sa<br>Raffle Tickets - click her  | e<br>• Email<br>• Phone<br>Name on Card<br>Billing Address                                                         | S5.00 Add to Cart 2                                                                                                    |                    |                              |               |               |
| Water Bottle: W<br>Sack lunch : Sa<br>Raffle Tickets - click her  | e Phone Name on Card Billing Address Card Type Card Number                                                         | S5.00 Add to Carl 2<br>S2.00 Add to Carl 2<br>S2.00 Add to Carl 2<br>S2.00 Add to Carl 2<br>S2.00 Add to Carl 2<br>S2.00 Add to Carl 2<br>Add to Carl 2<br>S2.00 Add to Carl 2<br>S2.00 Add to |                    | Address 2                    |               |               |
| Water Bottle: W<br>Sack lunch : Sa<br>Raffle Tickets - click hen  | e      Email     Phone Name on Card Billing Address      Card Type      Card Type      Card Number Expiration Date | S5.00 Add to Carl 2<br>S2.00 Add to Carl 2<br>S2.00 Add to Carl 2<br>S2.00 Add to Carl 2<br>S2.00 Add to Carl 2<br>S2.00 Add to Carl 2<br>Add to Carl 2<br>S2.00 Add to Carl 2<br>S2.00 Add to |                    | Address 2                    |               |               |